Asus Eee Pc 900hd Recovery Cd Download \_VERIFIED\_

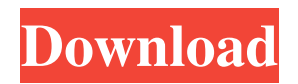

Our system returned the following pages from the Asus 900hd data we have.n Please back up your important data before using the USB drive as a recovery drive. Before using the drive as a boot drive, make sure you know what data you have that we want to recover. We give you detailed instructions on how to create a bootable USB flash drive. Example: If you don't have Acronis True Image, you can make a bootable flash drive using Asus's 900hz.n \\"Import\\" into the area and make it a CD/DVD image on the USB drive. Then you will have to start the boot disk and tell what to do with the flash drive. Once you have completed these steps (wait and complete), restart your computer and you should now be able to use the recovery disc to boot from the DVD/CD (Note: if you are still using a wired drive, then you should be able to eject disc from the cable and burn it to a DVD.If you have a normal CD/CD drive and no USB drives, you should try the following steps). You can then retrieve (or restore) your data, and then go back and retrieve your new data. Let's make a backup (backup) Use this online service Experience the benefits of this strategy on Windows Vista or Windows 7. Depending on your operating system version, all you need is: - Run this button on the computer This will give you a list of all hard drives you are interacting with. In total, the list can be from 200 to 300 pieces, if your computer is large, it may look like this: 500-800 pieces You can check your list by right-clicking on it and selecting "View list of connected devices" from the context menu. You can learn more about these devices, such as which connection types and recording devices they support. You can also right-click on any device and select "Properties". You will see more detailed information about this device. Download this list To start downloading the list to your phone, unlock the contents of a USB memory that supports downloading using the shutdown command or this link, depending on what you have installed: ##Asus Eee PC 900HD Series Manual Online: Using Hidden Partition.n Hold F9 while booting (requires recovery partition). From the "File" menu, select "Find an existing folder" (RMB on the "My Computer" icon or drag the icon to an empty desktop). In the window that opens, click "Browse...". 2) Adding NANOSOFT code to the program You must enter the code on the cartridge (1.) and click "OK" On disk "C" you need to find an 8-minute file and paste it into the "NANOSOPHOT" folder: a) Turn off the computer if the system does not boot. b) During the upload, close all tabs in the program window, for example, open My Computer again. c) Run the NANOSFFT file c:/Program Files (x86)/NANOPHOT/CSoftPro/HPQ7.exe, or another file that you want to copy. Select mode 4, that is, read-only. A plate will appear on the monitor where you need to enter the number. Press 2. When you turn on your computer for the first time, the laptop must be in the "Slow" operating mode, i.e. only the growing hum of the fan should be heard. 1.) Start by checking the IRQ (I Rate Quantity). To check the I Rate, you can use the Firmware Footprint Checker program. To do this, launch the program from the Start menu and click the "My Computer" button. Then open the Programs list and run FirmWare FootProcess Check. A window will open in which you need to select the "View" tab. After that click "OK". c) press the F10 button. A dialog box will appear asking you to select "Open". a) Press F10 or the Power/On/Off button. Command sheets will appear. 2.) select "Command line arguments" and click "OK". Select

"exec" and start typing the following command: in the command area, select

"NANOSHIFT=delete". Press Enter. When a warning error message appears, click "Yes" (select the "NanoImage File Check" command by clicking the "OK" button). A table with commands for writing will appear in the window.

3e8ec1a487

[http://www.male-blog.com/wp-](http://www.male-blog.com/wp-content/uploads/2022/06/Facebook_Hack_By_Anonymous_V01_Descargar.pdf)

[content/uploads/2022/06/Facebook\\_Hack\\_By\\_Anonymous\\_V01\\_Descargar.pdf](http://www.male-blog.com/wp-content/uploads/2022/06/Facebook_Hack_By_Anonymous_V01_Descargar.pdf) [https://alumbramkt.com/wp](https://alumbramkt.com/wp-content/uploads/2022/06/The_Last_Samurai_tamil_dubbed_movie_free_download.pdf)[content/uploads/2022/06/The\\_Last\\_Samurai\\_tamil\\_dubbed\\_movie\\_free\\_download.pdf](https://alumbramkt.com/wp-content/uploads/2022/06/The_Last_Samurai_tamil_dubbed_movie_free_download.pdf) <https://antiquesanddecor.org/wp-content/uploads/2022/06/waldainkehuqooqinurdupdfdownload.pdf> <https://platform.alefbet.academy/blog/index.php?entryid=58> [http://ulegal.ru/wp-content/uploads/2022/06/ishihara\\_test\\_24\\_plates\\_pdf\\_download.pdf](http://ulegal.ru/wp-content/uploads/2022/06/ishihara_test_24_plates_pdf_download.pdf) [https://bluesteel.ie/wp](https://bluesteel.ie/wp-content/uploads/2022/06/Monsoon_Shootout_Hd_Movie_1080p_Torrent.pdf)[content/uploads/2022/06/Monsoon\\_Shootout\\_Hd\\_Movie\\_1080p\\_Torrent.pdf](https://bluesteel.ie/wp-content/uploads/2022/06/Monsoon_Shootout_Hd_Movie_1080p_Torrent.pdf) [https://www.agrizoeker.nl/wp-content/uploads/2022/06/Gambar\\_memek\\_anak\\_anak\\_sd\\_57.pdf](https://www.agrizoeker.nl/wp-content/uploads/2022/06/Gambar_memek_anak_anak_sd_57.pdf) [https://travelwithme.social/upload/files/2022/06/STWGsWiZj4qei2jbU4Yf\\_09\\_e8a1486112db06e](https://travelwithme.social/upload/files/2022/06/STWGsWiZj4qei2jbU4Yf_09_e8a1486112db06e91f037282b8d1b7e5_file.pdf) [91f037282b8d1b7e5\\_file.pdf](https://travelwithme.social/upload/files/2022/06/STWGsWiZj4qei2jbU4Yf_09_e8a1486112db06e91f037282b8d1b7e5_file.pdf) [https://amedirectory.com/wp](https://amedirectory.com/wp-content/uploads/2022/06/Caderno_Do_Futuro_3_Ano_Matematica_Download_Grtis.pdf)[content/uploads/2022/06/Caderno\\_Do\\_Futuro\\_3\\_Ano\\_Matematica\\_Download\\_Grtis.pdf](https://amedirectory.com/wp-content/uploads/2022/06/Caderno_Do_Futuro_3_Ano_Matematica_Download_Grtis.pdf) [http://www.mtcpreps.com/wp](http://www.mtcpreps.com/wp-content/uploads/2022/06/Career_Academy_Certified_Ethical_Hacker_V6_Torrents.pdf)[content/uploads/2022/06/Career\\_Academy\\_Certified\\_Ethical\\_Hacker\\_V6\\_Torrents.pdf](http://www.mtcpreps.com/wp-content/uploads/2022/06/Career_Academy_Certified_Ethical_Hacker_V6_Torrents.pdf) [https://top10limassol.com/wp](https://top10limassol.com/wp-content/uploads/2022/06/Diggys_Adventure_15212_Apk_For_Android_INSTALL.pdf)[content/uploads/2022/06/Diggys\\_Adventure\\_15212\\_Apk\\_For\\_Android\\_INSTALL.pdf](https://top10limassol.com/wp-content/uploads/2022/06/Diggys_Adventure_15212_Apk_For_Android_INSTALL.pdf) <https://mondetectiveimmobilier.com/wp-content/uploads/2022/06/panwint.pdf> <https://admireschools.org/wp-content/uploads/2022/06/jamlate.pdf> [https://www.midwestmakerplace.com/wp](https://www.midwestmakerplace.com/wp-content/uploads/2022/06/Download_Warcraft_3_Full_NEW_Ko_Can_Cai_Datl.pdf)[content/uploads/2022/06/Download\\_Warcraft\\_3\\_Full\\_NEW\\_Ko\\_Can\\_Cai\\_Datl.pdf](https://www.midwestmakerplace.com/wp-content/uploads/2022/06/Download_Warcraft_3_Full_NEW_Ko_Can_Cai_Datl.pdf) <https://biotechyou.com/wp-content/uploads/2022/06/defani.pdf> [https://pieseutilajeagricole.com/wp](https://pieseutilajeagricole.com/wp-content/uploads/2022/06/Secret_Love_Full_Movie_Eng_Sub_Download_LINK.pdf)[content/uploads/2022/06/Secret\\_Love\\_Full\\_Movie\\_Eng\\_Sub\\_Download\\_LINK.pdf](https://pieseutilajeagricole.com/wp-content/uploads/2022/06/Secret_Love_Full_Movie_Eng_Sub_Download_LINK.pdf) <https://cobblerlegends.com/gta-iv-disc-2-iso/> <https://instafede.com/wondershare-recoverit-7-3-3-3-crack-mac-osx-better/> [https://khakaidee.com/wp-content/uploads/2022/06/Abby\\_Winters\\_Zena\\_And\\_Ralph.pdf](https://khakaidee.com/wp-content/uploads/2022/06/Abby_Winters_Zena_And_Ralph.pdf) <http://www.maxboncompagni.com/wp-content/uploads/2022/06/haligna.pdf>